**ملخص مادة الحاسب شابتر 1 ـــ 12 computer A** تعريف الكمبيوتر **مهم Is a machine that changes information from one to another by performing four basic actions :** االدخال **Input**  دمجها يتم بالذكرة الخام البيانات Is the raw information or data that is inter into a computer في الكمبيوتر المدخلة البيانات على أمثلة **Example:** simple ( letters and numbers ) complex ( photographs) كود باستخدام الكمبيوتر في إدخالها يتم : البيانات **Data** : is entered into a computer using code . **مهم** : الكمبيوتر أنواع **Kinds of computers**  Analog : many values -1 Digital ( binary ) : fix value  $-1$ <sup>\*</sup> 0أو1 ثنائية ارقام تأخذ صغيرة ادخال وحدة بت **Bit : is short binary tow possible values : 0 or 1 more or 8 of groups : Byte** قروب من األرقام الثنائية يأخذ 8 خانات من bit **Color**  color Pure ( اللون النقي ( : **مهم**  $Red$  , green , blue : اختصار الألوان  $(GB)$ لكل لون ست خانات تسمى value hexadecimal digit6- توضع بهذا الشكل [000000] خانتين لكل لون حسب الترتيب {RGB{ مثال : أوجد خانات اللون الأخضر النقي ؟ الجواب : [00FF00] نعرف أن اللّون الأخضر هو G بالوسط تضع مكان خانتيه FF واذا اردت الأحمر تضع مكان الأحمر FF و الباقي أصفار Hexadecimal عدد عشري يتكون من أرقام وأحرف ولكن ليس جميع االحرف فقط من F – A أي 6 أحرف وخانته العدد بالكامل أيضا ٦ خانات من الأر قام و الاحر ف Binary مجموعة الأرقام الثنائية في ثمان خانات مكونة من ١-١ فقط بدون أحر ف **سرعة المعالج ) processing )** هي سبب ارتفاع قيمة الكمبيوتر من جهاز الى آخر **السبب األخر data( الذاكرة(: Speed of processing is one reason why computers are so valuable. مهم** قطعة كل هو الهاردوير **Hardware (device)** : are the computers physical parts ملموسه مكونة للكمبيوتر **unit Processing central :) CPU (وحدة المعالجة المركزية : شريحه تتلقى البيانات من أجهزة االدخال وتغيرها الى من يمكنه استخدامه**  Which is a chip that receives data from input devices and changes it into a from you can use

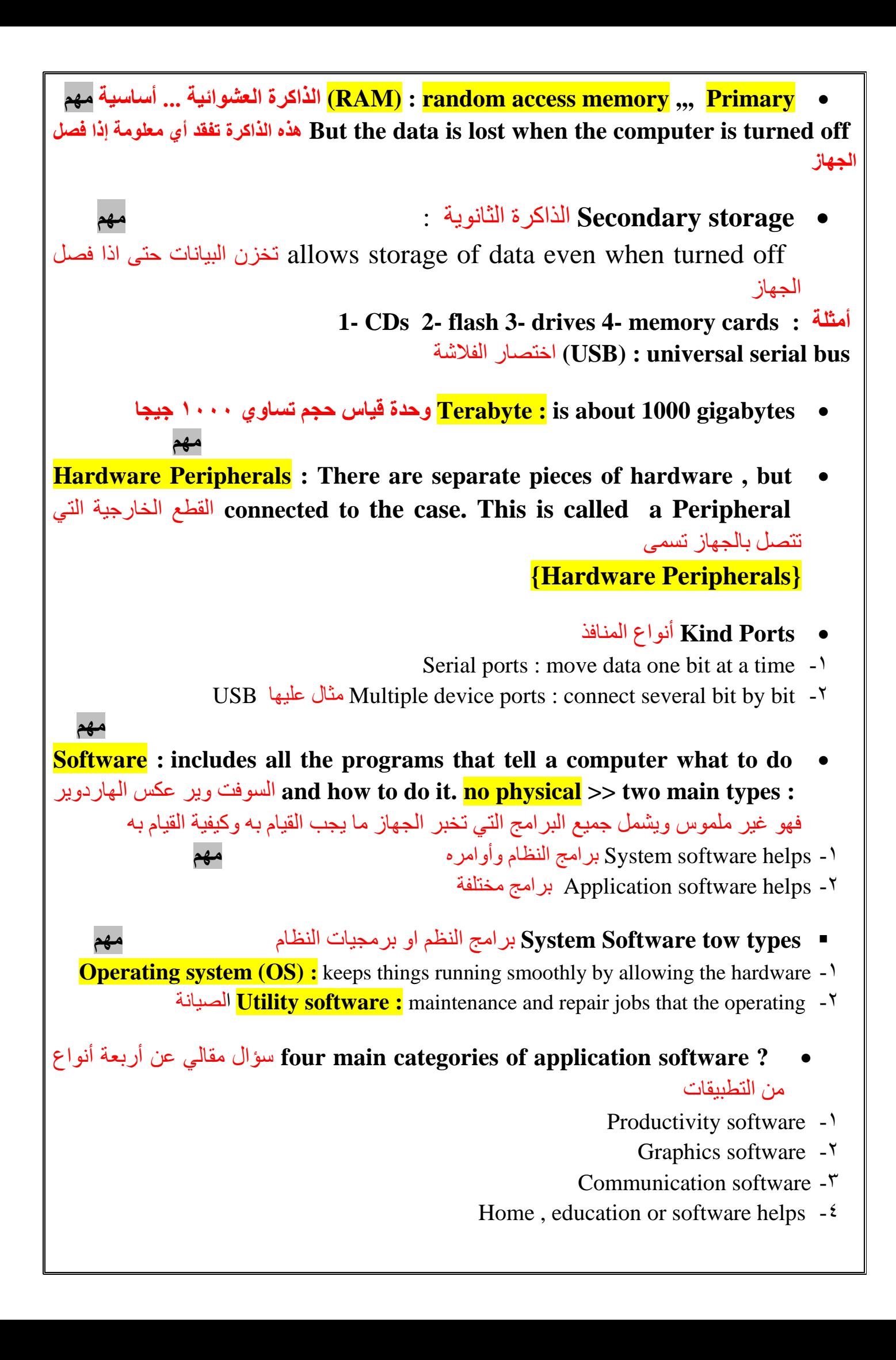

البرامج تصاميم **Software designs**  -1 expensive : jop Specific برامج تصمم على عمل خاص وهي غالية -2 expensive less : shelf – the – Off برامج موجوده على رفوف المتاجر وهي اقل فالسعر **A computer system includes several devices that perform the four computing of functions** يشمل الكمبيوتر على العديد من األجهزة التي تؤدي الوظائف األساسية األربعة للحوسبة وهي **مهم** Output - 2 Input - 1 Storage - 4 Processing - 3  **devices Input** أجهزة االدخال **مهم** ترامر الادخال التي ترشد A command instructs the computer to perform an action Microphone : recognition – Speech التعرف على الكالم مثل الميكرفون Handwriting – recognition : writing a stylus ( by pan ) **Motherboard : connects hardware and allows and data to travel from one device to another المعالجة أجهزة Processing devices**   $(CPU)$ : central processing unit  $\blacksquare$ Multicore processors **Read – only memory (ROM):** chips contain instruction to start the Computer اإلخراج أجهزة **Output Devices**  monitors , printers , speakers , screen : أمثلة التخزين أجهزة **Storage devices**  devices such as hard disk drives flash drives CDs , DVDs and online storage are : أمثلة popular long – term storage solutions أجهزة مثل محركات الأقراص الثابتة الكمبيوتر تشغيل **Powering the computer**  الكترونية شبكة هي : الدائرة **A circuit** : is a network of electronic components electricity transfers : **Transformer** المحول وظيفته نقل الدوائر االلكترونية الكهرباء **Electricity** الثابتة اإلشارة Direct current (DC) -1 المترددة اإلشارات Alternating current (AC) -2  **System the controls Software** التحكم في برامج النظام **مهم**  وظائف الـ OS اختصار سوفت وير أحيانا OS المتصار سوفت وير أحيانا OS المستعمر OS المسوفات وير أحيانا Working with peripherals , managing data , using memory ,

 **\* systems operating popular Most** أنظمة التشغيل األكثر شعبية **مهم** Microsoft windows -1 Macintosh OS -Y **مهم** األساسية البرامج **Basic Programming concepts**  Source code , using programming language : programming types two are There هناك نوعان من البرمجة )مهمة ( **Procedural programming** : step – by – step -1 **Opject-oreented** : that include data -<sup>Y</sup>  **interpreters and Compilers** المجمعين والمترجمين **)** ماهو الفرق **( مهم Compilers**: translate source code into binary from using only  $0 - 1$ , (ASCII) : American شفرة ترجمة : المجمعات standard code for information interchange = 8 bits . **Unicode** = 16 bits المصدر إلى ثنائي من استخدام فقط **Interpreters :** do not need a compiler, and are used to translate source code directly to action المترجمون : ال تحتاج إلى مترجم , وتستخدم لترجمة شفرة المصدر مباشرة إلى العمل  **البيانات تمثيل Representing data**  String (a sequence of characters ) used for calculations , numeric , character , integers , and data  **الكمبيوتر لغة The language of computers**  وسالبة موجبة قيمتان Boolean algebra two values (positive ,,Negative)  **directions are Programs** البرامج هي االتجاهات **مهم** الخطي التسلسل :الخوارزمية **Algorithm** : the linear sequence األساسية مكوناته أو البرامج هيكلة **The structure of a program**  Sequence , decision , loop **Entire sequence without having to type every step (subroutine)** تسلسل كامل دون الحاجة إلى كتابة كل خطوة (روتين فرعي) **مهم** الفردية والحوسبة المجموعة **Group and Individual Computing** Computers range in size. The largest and most powerful computers process huge amounts of **supercomputers** called are These .quickly very data تتراوح أجهزة الكمبيوتر في الحجم. تعمل أكبر وأقوى أجهزة الكمبيوتر على معالجة كميات هائلة من البيانات بسرعة كبيرة. هذه تسمى أجهزة الكمبيوتر العمالقة there are also small handheld computers, which many companies prefer their workers .to have هناك أيضًا أجهزة كمبيوتر صغيرة محمولة باليد ، والتي تفضل العديد من الشركات أن يحصل عليها عمالها.speed high – power most<< **Supercomputers** مميزاته قوي ,, وسرعة عالية

**Mainframe** computers are used in centralized computing systems as the storage location for most of the data.used by government agencies and large corporations **ت**ستخدم الحواسيب المركزية في أنظمة الحوسبة المركزية كموقع تخزين لمعظم البيانات. تستخدمها الوكاالت الحكومية والشركات الكبيرة. **Input االدخال مهم Types of** Input Software User commands Data Responses instructions  **devices Input** أجهزة تساعد في ادخال البيانات ؟ ) مكرر بشكل أوسع ( Cameras -2 A microphone -1 A webcam -4 A mouse -3 Scanners(copy printed images in to computer) -6 Modems and routers -5 الصحية المخاطر **Health risks**  injury strain repetitive) ; RSI (األخطاء المتكررة بسبب التكرار المستمر اإلصابات هذه من وتقليل اصالح توفير **Ergonomic**: keyboards have been desined to reduce RCI  **المخرجة البيانات Output devices**  Output devices : text , graphics , video , audio  **Monitors الشاشات مهم** (LCD) ; liquid crystal display : flat screen , use less power , can be run on batteries الشاشات المسطحة كبير حجمها شاشات) CRT) : cathode ray tube : older type of monitor ,heavy  **Printers الطابعات مهم Nonimpact printers** : are inkjet and laser printers, both inkjet all – in – one -1 الليزر والخصائص المتعددة **Impact printers :** use hammers or pins it do not produce crisp images, is the -<sup>1</sup> worst تطبع الفواتير وهي األسوء المتخصصة االدخال أجهزة **Specialized input devices** The sound card: does this conversion work تحويل الصوت يكون من وظيفة كرت الصوت

- **مهم الصور ادخال Inputting still images**  Fax machine, (OCR) : optical character recognition تدخل المعلومات على شكل صورة وأيضا when you scan printed texe using this software تحول هذه المطبوعات او الصور الى بيانات أو نص  **الفيديو ادخال Inputting video**  ديجتال كاميرا Digital video cameras الفيديو كرت Video capture card  **devices output Specialized** أجهزة االخراج المتخصصة **مهم**  adapter Video محول الفيديو الفيديو ذاكرة Video memory or (VRAM):to free up space in the computer's memory
	- **video Outputting** اخراج الفيديو ..... **أذكر أمثلة :**
		- Headsets -<sup> $\tau$ </sup> Data projectors -1
		- Televisions :  $(HDTV) >$  high definition television -<sup>Y</sup>
	- **technology Screen شاشات متطورة في التكنولوجيا مهم**

**(OLED):organic Light Emitting Diode**:less power and produces better than LCD

- **الصوت اخراج Outputting sound**  واجهة رقمية للآلات الموسيقية للآلات الموسيقية) : Musical Instrument Digital Interface software synthesis Speech برنامج تركيب الكالم
	- **Startup System** بدأ تشغيل النظام **مهم**
- The **Basic Input/Output System**, or **BIOS**, is a set of programs, called **firmware**, that tells the computer equipment how to start up. The BIOS is , BIOS أو , األساسي اإلخراج / اإلدخال نظام permanently stored in special memory chips. عبارة عن مجموعة من البرامج , تسمى البرامج الثابتة , والتي تخبر جهاز الكمبيوتر عن كيفية بدء التشغيل. يتم تخزين BIOS بشكل دائم في رقائق الذاكرة الخاصة وهذه تستخدم في األنظمة القديمة
- Windows 8 and later use **UEFI (Unified Extensible Firmware Interface)** instead of BIOS )واجهة البرامج الثابتة القابلة للتوسعة الموحدة( بدالً BIOS يستخدم 8 Windows واإلصدارات األحدث UEFI من
	- التخزين أجهزة **Storage Devices**
	- -1 memory main **:) RAM (storage Primary** الذاكرة العشوائية وهي الذاكرة الرئيسية
- تخزن الثانوية الذاكرة **Secondary storage ( archival storage devise)** : store data for long time -2 البيانات لفترة طويلة

**مهم** :( RAM و ROM الذاكرتين بين الفرق )**Memory and Storage**  الذاكرة | الاسم Storage | الذاكرة | السم Startup instruction and configuration information for ROM Permanent

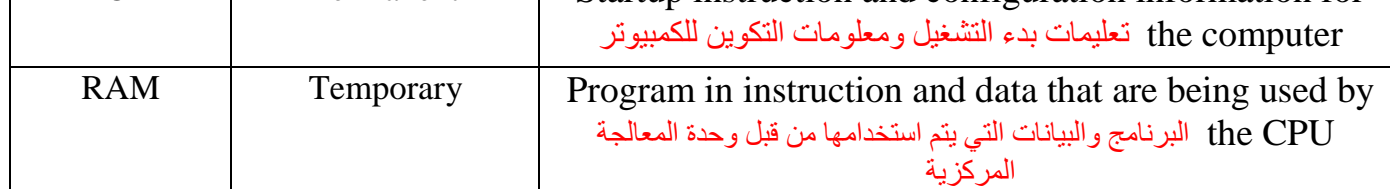

damaged or lost if data original Restore **: Backup** استعادة البيانات أو نسخها في حالة الفقد أو التلف

# **Devices Storage of Categories** سؤال مقالي تصنيفات أجهزة أو وحدات التخزين **مهم**

- فقط تقرا أجهزة **Read – only device (R-O-D):** only read data not save -1
- وتحفظ تقرا أجهزة **Read-write device (R-W-D):** read and save data, Example : USB -2 عليها
- **Sequential storage device ( SEQ-S-D):** requires scan from the beginning of the -<sup>1</sup> end the to medium تخزين متسلسل : يتطلب الفحص من بداية الوسط حتى النهاية
- **Random access storage device (RAM) :** does not have to search the entire  $-\epsilon$ data find to medium الذاكرة العشوائية : ليس من الضروري البحث في الوسط بالكامل للعثور على البيانات
- التخزين أجهزة **Optical storage devices** : use laser beams to read information of a disc -5 الضوئية وهذه تستخدم الليزر في قراءة البيانات أو المعلومات من الديسك
	- المثبتة التخزين أجهزة **A storage device installed inside your computer is: -1 device storage external an** تخزين خارجي )هاردسك خارجي( **-2 device storage internal an** تخزين داخلي )هاردسك داخلي(
- الصلب القرص **magnetic storage device installed in computers is a hard drive (HDD)** جهاز مغناطيسي تخزين مثبت داخل الكمبيوتر **مهم**
	- **مهم**
	- **Devices Storage Magnetic Other** أمثلة على أجهزة تخزين مغناطيسي
- المغناطيسية األقراص محركات **Magneto-Optical (MO) Drives** : magnetic and optical **-1** والضوئية
	- السحابة أو االنترنت عبر التخزين **Online, or cloud, storage sites :** store files on a network **-2**
- طريق عن توصل الفالشه **Flash Memory Storage Devices (USB) : connect by USB port** منفذUSB **مهم** connection of ease **-** capacity **-** size small مميزات الفالشة:صغيرة,سعه عالية,سهلة التوصيل واالتصال **مهم**
- الحاوية:(قرص )الطبق **Platters** : container that store information , disk inside the sealed التي تخزن البيانات **مهم**
- مجموعة أو مسارات الى مقسم طبق كل Each platter is divided into **tracks**,or a set of circles on من الدوائر **مهم**
	- **Parts Drive Hard Other** من أجزاء القرص الصلب األخرى
- **Sectors :** A cylinder is the same track stacked. Each track is divided into segments القطاعات **:** هي مسارات على شكل أسطواني مرصوصة فوق بعض كل مسار مقسم الى شرائح
- A hard drive has a motor that spins the platters at a high speed when your computer **-** محرك يحتوي is on A small needle-like component, called **the read/write head** الأقراص الثابتة على محرك يدور الأطباق بسرعة عالية عند تشغيل الكمبيوتر على مكون صغير يشبه الإبرة يسمى الرأس للقراءة / الكتابة

#### **مهم**

- **Solid state disks or drives (SSD)**: are a mass storage device similar to a hard disk drive **محرك األقراص الصلبة)اس اس دي(:** جهاز تخزين كبير الحجم يشبه محرك األقراص الثابتة **مهم**
	- **مهم** معلوماتك حماية **Protecting Your Information**
- قابلة غير جعلها أو تلفها:البيانات فقدان **data loss :** the data is damaged or made unusable لالستخدام
- للملفات االحتياطي النسخ يساعد **Backing up** your files and programs helps prevent data loss **-1** والبرامج في منع فقد البيانات
- **A property** : Typical properties name, type, storage location, and size -<sup>7</sup> الملكية **:** اسم **الخصائص** النموذجية والنوع ومكان التخزين والحجم
	- **Information Optical Reading** قراءة المعلومات الضوئية **مهم**
- قراءة سرعة هو البيانات نقل معدل **Data transfer rate** : the speed of reading information o المعلومات
- تعمل أداة : الليزر مستشعر **A laser sensor** : a laser-operated tool that reads information o بالليزر تقرأ المعلومات
	- area reflective flat a is **: Land** منطقة مسطحة في السي دي أو القرص )الحظ Flat مكرره فالشاشه(
		- الضوئية المعلومات تخزين **Storing Optical Information**
		- **-1** devices only-read are **drives R-CD** سي دي روم جهاز قابل للقراءة فقط
- **CD-RW, DVD-RAM, DVD-R/RW, and PhotoCDs** are optical devices that let you -2 record, change, or overwrite data multiple times. They are called read/write storage devices

أجهزة ضوئية تتيح لك تسجيل البيانات أو تغييرها أو استبدالها عدة مرات. وهي تسمى أجهزة تخزين القراءة / الكتابة

- البيانات **Data**
- صحة)البيانات سالمة **Data integrity**: means that stored information is usable and available o البيانات):تعني أن المعلومات المخزنة قابلة للاستخدام ومتاحة ولم يتم التعديل عليها

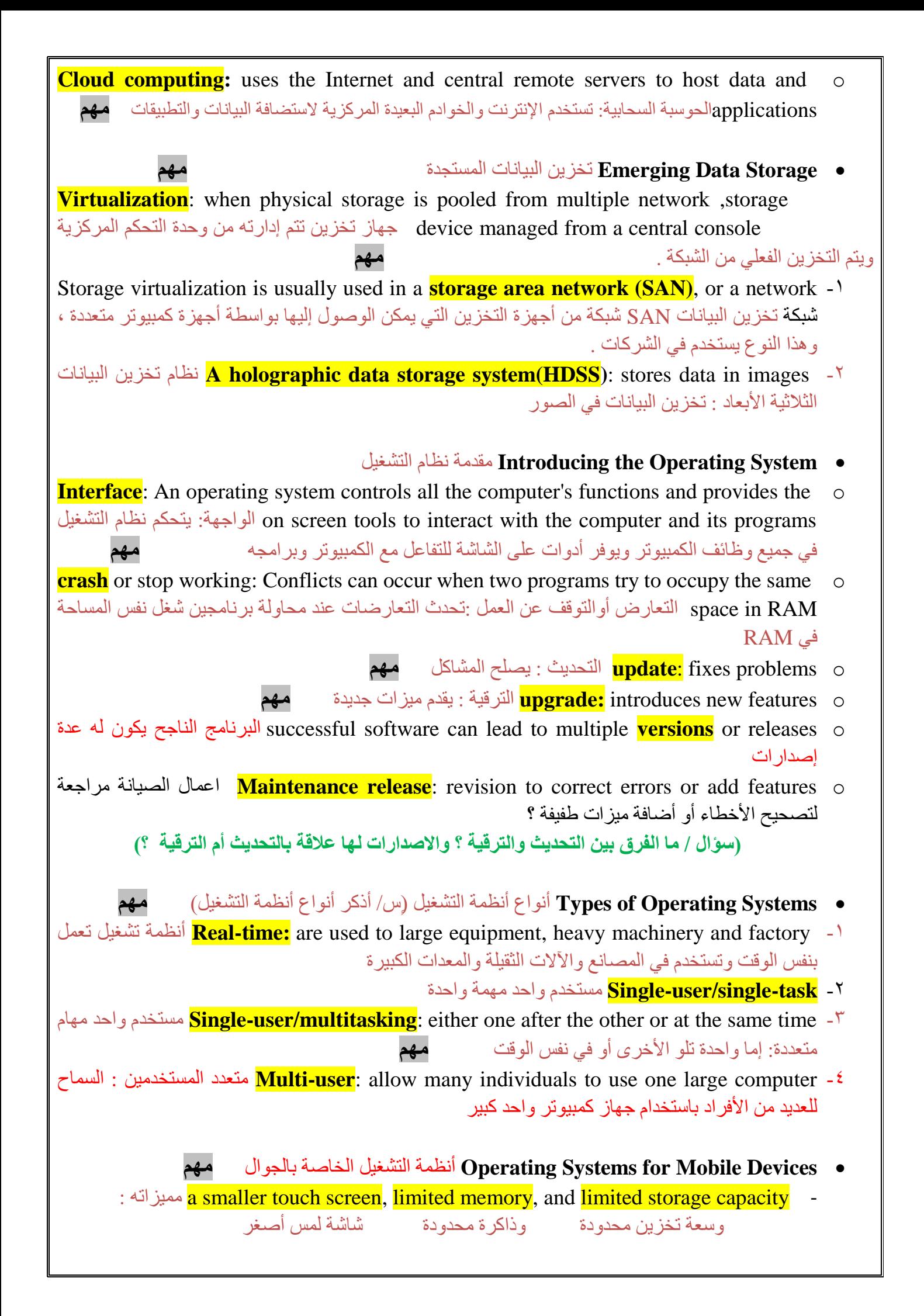

**مهم** المستخدم برامج يدعم واحد one that supports the user's software -1 الهاتف أجهزة بتشغيل يقوم واحد one that operates the phone's hardware -2 المستخدم واجهة **The User Interface** واجهة **graphical user interface(GUI):** on the computer screen, called a desktop - المستخدم الرسومية وهي على شاشة الكمبيوتر تسمى سطح المكتب **Pictures called icons :** such as a program, a document, a hardware device, or a site Web الصور على سطح المكتب تسمى أيقونات مثل برنامج أو مستند أو جهاز أو موقع ويب **Utilities and Systems Operating** أنظمة التشغيل والمرافق )سؤال مكرر الجديد ان ماك اول مستخدم للواجهات( **مهم** من أول ماك **Mac OS X®** In 1984, Apple® :The first computer that user the (GUI( -1 استخدم الواجهات الرسومية في عام 1984 **Microsoft Windows -2** -3 .Linux called system a is **: UNIX** اإلصدارات الجديدة من يونكس تسمى لينكس الملفات إدارة **File Management** .1 managers File مديري الملفات أيضا تسمى الملفات **Folders** are also called **directories** and can be divided into **subfolders** .2 الدالئل ويمكن تقسيمها الى **مجلدات فرعية** عن البحث أداة استخدام يمكنك You can use the file finder utility from your operating system الملفات من نظام التشغيل الخاص بك **Utilities System** اإلصالح والصيانة **مهم A driver utility:** contains data needed by programs to operate input and output o devices يحتوي على البيانات التي تحتاجها البرامج لتشغيل أجهزة اإلدخال واإلخراج : سي دي التعريف **مهم Plug and Play (PnP)**: that have capability can automatically detect new PnP of devices compatible خاصية PnP تعريف األجهزة تلقائيا بدون استخدام سيدي تعريف أو معرف اخر Before you can use a program you must **Install –** You can **uninstall – reinstall it** - قبل استخدام البرنامج تستطيع <mark>تثبيته</mark> – تستطيع <mark>الغاء تثبيته</mark> – <mark>أعادة تثبيته</mark> اذا لا يعمل data cope **: utility Backup** النسخ االحتياطي : نسخ البيانات ) مكرر ( **مهم Versioning**: automatically saves previous files This is another way of avoiding data loss اإلصدارات : يحفظ تلقائيا الملفات السابقة هذه طريقة أخرى لتجنب فقدان البيانات ضغط **File compression utilities:** reduce the size of files without harming the data الملفات هو تقليل حجم هذه الملفات دون االضرار بالبيانات **مهم**

- **مهم** التشغيل نظام استكشاف **Exploring the Operating System**
- )Restart( الكمبيوتر تشغيل إعادة **boot it :** you start the computer **-**
- **power-on self-test (post)** :the major components of the system are checked on the chip CMOS اختبار ذاتي التشغيل : يتم فحص المكونات الرئيسية للنظام على رقاقة CMOS
	- **CMOS :** is a battery-powered memory chip on the motherboard CMOS : هي رقاقة ذاكرة تعمل بالبطارية على اللوحة األم

#### **Windows Using** استخدام ويندوز **مهم**

The operating system displays documents in windows rectangular can be opened, rearranged and ,resized ,closed يمكن لنظام التشغيل عرض المستندات في نوافذ مستطيلة يمكن فتحها وإغالقها وتغيير حجمها وترتيبها

- القوائم **pulldown menus :** list commands when you select an item from the menu المنسدلة : أوامر القائمة عند تحديد عنصر من القائمة
- النافذة أوامر مايكروسوفت في **In Microsoft Office**: the window commands on the Ribbon على الشريط
- **Pop-up menus**; lists of shortcut commands that appear when an area of the screen clicked is القوائم المنبثقة : قوائم األوامر المختصرة التي تظهر عند النقر على منطقة من الشاشة

#### **مهم** الطاقة خيارات **Power Options and States**

- -1 standby : **mode sleep In** في وضع السكون = االستعداد **مهم**
- **In hibernate mode**: data from RAM is saved to the hard disk and then power is -2 down shut في وضع السبات : يتم حفظ البيانات من ذاكرة العشوائي إلى القرص الثابت ثم يتم إيقاف تشغيل الطاقة .

الشاشة حماية : التوقف شاشة **A screen saver:** protect the monitor -3

- المرور وكلمات واألسماء المستخدمين حسابات **User Accounts, Names, and Passwords** حسابات إعداد هي البيانات لحماية الطرق إحدى One way to protect data is to set up user accounts المستخدمين
- The system administrator: is the person responsible for maintaining the computer accounts user up setting for and system مسؤول النظام : هو الشخص المسؤول عن صيانة نظام الكمبيوتر وإعداد حسابات المستخدمين
	- access allow or limit **:rights user** حقوق المستخدم : للحد أو السماح بالوصول
		- النظام المرافق استكشاف **Exploring System Utilities**
		- الشجر كجذور : الهرمي التسلسل **Hierarchical:** roots of a tree
			- **Folders = subdirectories = root directory -**

**مهم** والمجلدات الملفات تسمية **Naming Files and Folders**

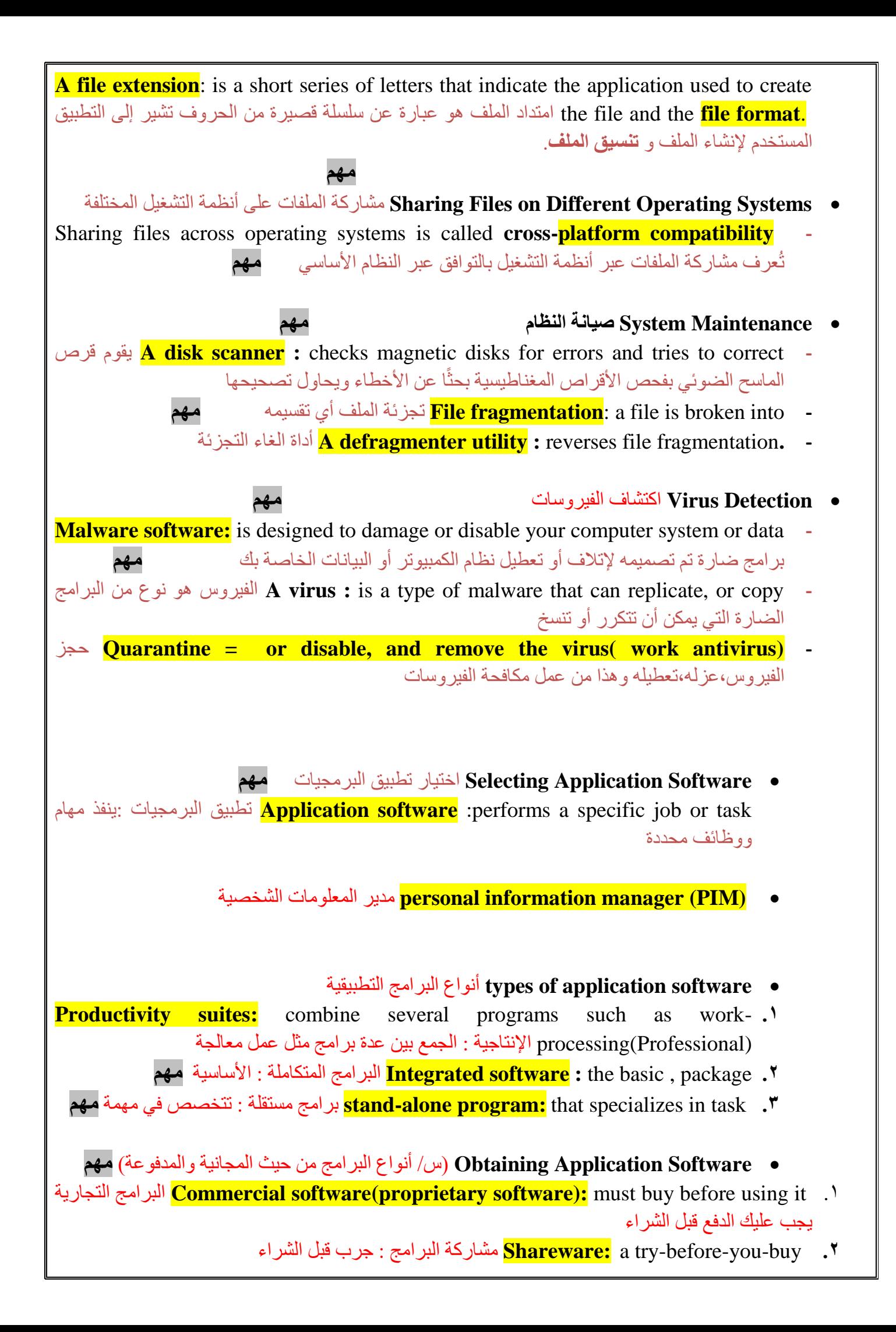

**.3** free for software **:Freeware** برامج مجانية ال تتطلب لدفع نقود  **: المصدر مفتوح برنامج** Open-source software : may not be free, the source code available **.4 قد يكون مجاني وشفرة المصدر متاحة Public domain software:** allow you to use programs, share them, give them away, or **.5** them alter even تقدر تستخدم البرنامج وتعدله و تشاركه وتسوي كل شيء عليه **مهم** الويب تطبيقات **Using Web Apps** تطبيقات الويب : لا تحتاج إلى <mark>Cloud apps= Web apps</mark>: not have to install them on your computer التثبيت في الجهاز فقط الدخول على صفحة الويب ويندوز تطبيق **Application Windows** The **Ribbon** is the control center for using the application. The ribbon has three parts الشريط هو مركز التحكم الستخدام التطبيق. الشريط يحتوي على ثالثة أجزاء -1 **Tabs** عالمة التبويب -2 groups contains tab Each :**Groups** تحتوي كل عالمة تبويب على **Commands**: is a button, a box for entering information, or a -3 مجموعات menuاألوامر: هو زر أو مربع إلدخال المعلومات أو قائمة  **-** row top **:bar title** شريط األدوات في الصف العلوي **مهم مهم** المعلومات و األدوات قائمة **A menu bar :** lists sets of commands - **مهم** التطبيقية البرامج أنواع **Types of Application Software vertical application:** is designed for a very limited purpose, such as medical billing .<sup>1</sup> التطبيق العمودي : تم تصميم لغرض محدود للغاية , مثل الفواتير مستخدمين قليل .2 users different many : **application horizontal A** التطبيق األفقي العديد من المستخدمين المختلفين واإلصدارات التطبيق وثائق **Application Documentation and Versions troubleshoot**, or correct, problems. These instructions, called **documentation** استكشاف األخطاء وإصالحها أو تصحيح المشاكل. هذه التعليمات تدعى الوثائق **مهم knowledge base:** that users can search to find information and get help online an قاعدة المعرفة : يمكن للمستخدمين البحث للعثور على المعلومات والحصول على المساعدة عبر االنترنت البرامج إصدارات **Versions of Software a maintenance release**—a minor revision to correct errors or add minor features إصدار صيانة - مراجعة بسيطة لتصحيح األخطاء أو إضافة ميزات ثانوية التطبيقات برامج استخدام **Using Application Software** عمل مساحة **application workspace** :The largest area of a program's window is التطبيق: المساحة الأكبر لإطار أو نافذة البرنامج

- **Software Testing** اختبار البرمجيات **مهم** تجريبية نسخة **Beta versions:** sent to selected users to test the program ( copies and test) o ترسل لبعض المستخدمين لعمل التجربة واالختبارات عليها **Programs More or Two With Working** العمل مع اثنين أو أكثر من البرامج **مهم Multitasking:** working with more than one computer application at the same time تعدد المهام: العمل مع أكثر من تطبيق كمبيوتر واحد في نفس الوقت **الى هنا ينتهي شابتر 10 المحدد الختبار الميد نصف السنة Document a Creating** انشاء وثيقة أو مستند في الورد **Word-processing programs:** These programs have four functions: writing, editing, printing and ,formatting برامج معالجة الكلمات**:** تحتوي هذه البرامج على أربع وظائف: الكتابة و التحرير والتنسيق والطباعة. األساسية المميزات **Basic Features Word wrap:** automatically starts a new line, or "wraps" the text, when the current -1 .full is line التفاف الكلمة : يبدأ النص تلقائيا سطر جديد , عندما يكون السطر الحالي ممتلئًا. عندما When a page is full**, the pagination** feature automatically starts a new page -2 تكون الصفحة ممتلئة , تبدأ ميزة **ترقيم الصفحات** تلقائيًا صفحة جديدة ميزة **The AutoCorrect** feature fixes common spelling mistakes as they are typed **-3** التصحيح التلقائي إصلاح الأخطاء الإملائية الشائعة أثناء كتابتها **The AutoRecover** (**autosave**): feature automatically saves a document as often as  $-2$ want you االسترداد التلقائي : يحفظ تلقائيا المستند بالقدر الذي تريد واللصق والنسخ القص **Cutting, Copying, and Pasting** بتخزين الحافظة تقوم The **Clipboard** stores cut or copied text while you work النصوص أو نسخها أثناء العمل األمر يقوم The **Paste** command inserts an item copied or cut to the Clipboard -1 لصق بإدراج عنصر تم نسخه أو قصه إلى الحافظة The **Cut** command removes the selected text from a document and places it -<sup>1</sup> Clipboard the on يقوم األمر Cut بإزالة النص المحدد من مستند ووضعه في "الحافظة"
- The **Copy** command places a duplicate of the selected text on the Clipboard -<sup>1</sup> يضع أمر النسخ نسخة مكررة من النص المحدد في الحافظة
	- واالعادة التراجع **Undoing and Redoing**
- **Redo** command. You can use this feature to put a change back in effect after **Undo** with it cancelling أمر **اإلعادة**. يمكنك استخدام هذه الميزة إلعادة إجراء التغيير مرة أخرى بعد إلغائه من خالل **التراجع**
- الدمج **Merging**
- **A mail merge** feature you can use to generate customized form letters, mailing labels, envelopes, and even e-mails دمج المراسلات التي يمكنك استخدامها لإنشاء أحرف نموذجية مخصصة , وتسميات بريدية , وأظرف , وحتى رسائل بريد إلكتروني
- بيانات مصدر **A data source** of customized information, such as names and addresses للمعلومات المخصصة , مثل األسماء والعناوين

#### الحروف تنسيق **Formatting Characters**

- :Serif خطوط **Serif fonts**: They are easy to read and are often used for document text وهي سهلة القراءة وغالبًا ما تستخدم لنص المستند
- **Sans serif fonts**: such as Arial, do not have serifs, and are often used for headings خطوط Sans serif : مثل Arial ، ليس لها serifs ، وغالبًا ما تستخدم في العناوين

### واألقسام الفقرات تنسيق **Formatting Paragraphs and Sections**

- **Alignment**—the way a paragraph lines up between the left and right margins المحاذاة - طريقة تسيير الفقرة بين الهوامش اليمنى واليسرى
- بين مسافة إضافة البادئة المسافة **Indentation**—added space between a margin and text الهامش والنص
- تباعد الأسطر مقدار المسافة Line spacing—the amount of space between lines of text بين أسطر النص

#### المكتبي النشر أساسيات **Basics of Desktop Publishing**

**Desktop-publishing (DTP)** programs are used to create high-quality publications المكتبي النشر برامج استخدام يتم that look as if they were produced on a printing press )DTP )إلنشاء منشورات عالية الجودة تبدو كما لو تم إنتاجها في مطبعة

## التصميم تنسيق **Designing the Layout**

The most important task is designing the document's **layout**. A designer plans  **تخطيط تصميم** هي مهمة أهم how each page will look by creating **a master page المستند**. يخطط مصمم كيف ستبدو كل صفحة عن طريق إنشاء **صفحة رئيسية**

#### المستند عرض **Viewing a Document**

- تخطيط **The Print Layout**: view shows how a document will look when it is printed الطباعة :يُظهر العرض كيف سيبدو المستند عند طباعتها
- **Web Layout view** shows how a document will appear when published on the Web Wide World تخطيط ويب : يُظهر العرض كيف ستظهر الوثيقة عند نشرها على شبكة الويب العالمية
	- المستند تعزيز **Enhancing a Document**

#### **Common Keyboard Shortcuts**

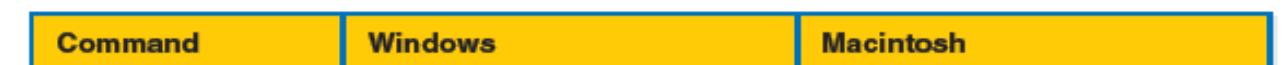

- واالستبدال البحث استخدام **Using Find and Replace**
- واالستبدال البحث ميزة لك تتيح The Find and Replace feature lets you **-**
- الكلمات من مجموعة أو كلمة تحديد **locate a** word or combination of words **-1**
	- **-2** words other to words those **change** تغيير هذه الكلمات إلى كلمات أخرى
- أحرف عن البحث **search for text** characters, spaces, punctuation, and symbols **-3** النص والمسافات وعالمات الترقيم والرموز

 بطريقة المنسق النص عن البحث **search for text** that is formatted a certain way **-4** معننة

- والطابعة التنسيق **Formatting and Printing**
- **A style** is a set of formats that is applied all at once. You can apply styles to  objects to and text النمط هو مجموعة من التنسيقات التي يتم تطبيقها دفعة واحدة. يمكنك تطبيق األنماط على النص والكائنات
- تطبيق يمكن **A style can be applied to selected characters or to paragraphs -** نمط على الأحر ف المحددة أو الفقر ات
	- التعديالت وتعقب صنع **Making and Tracking Edits**
- **The spelling checker** matches each word in the text against a word list built المدقق into the program and gives you options for correcting a misspelling اإلمالئي يطابق على كل كلمة في النص مقابل قائمة الكلمات المضمنة في البرنامج ويمنحك خيارات لتصحيح الخطأ اإلمالئي
	- النمط ومدقق اللغة قواعد **Grammar and Style Checker**

**Grammar checkers:** look for problems such as errors in the use of verb **-** عن يبحث : النحويون المدققون tenses**,** pronouns, punctuation, and capitalization مشاكل مثل الأخطاء في استخدام صيغ الفعل و الضمائر و علامات التر قيم و الر سملة

**Style checkers** suggest ways to improve the writing style in a document مجموعة الداما : تقترح طرق لتحسين نمط الكتابة في مستند

#### التعاونية الكتابة **Collaborative Writing**

**Track Changes:** This feature marks each editing change made by each member group the of تعقب التغيرات :تحدد هذه الميزة كل تغيير في التعديل يتم إجراؤه بواسطة كل عضو في المجموعة

**تم تحديد األشياء المهمة في الملخص والمكررة في االختبارات السابقة مع تعديالت واضافات لالختبار بالتوفيق للجميع,,,,النسخة النهائية مع تحديد المهم ال تنسونا من دعاكم زميلكم / إبراهيم البشيري**